**PharmaSUG 2022 - Paper EP-07**

# **Clean Messy Clinical Data Using Python**

Abhinav Srivastva, Exelixis Inc

# **ABSTRACT**

Data in clinical trials can be transmitted in various formats such as Excel, CSV, tab-delimited, ASCII files or via any Electronic Data Capture (EDC) tool. A potential problem arises when data has embedded special characters or even non-printable (control) characters which affects all downstream analysis and reporting; in addition to being non-compliant with CDISC standards. The paper explores various ways to handle these unwanted characters by leveraging the capabilities of Python language. The discussion begins with correcting these characters using their ASCII code, followed by Unicode, and later exploring normalization techniques such as NFC, NFD, NFKC, NFKD to normalize unicode characters. Often times, data cleaning will require a combination of these techniques to get the desired result.

## **INTRODUCTION**

Python provides some useful libraries that can aid in identifying and treating unwanted characters in the text. Some of these resemble closely with SAS programming language. The paper uses regular expression and character translation available in Python for most of these tasks. Below is a summary of different ways of data cleaning techniques covered in the paper:

Example 1: Using Replace [and Translate string methods](#page-0-0) [Example 2: Using Regular expression](#page-1-0) [Example 3: Using ASCII Codes](#page-2-0) [Example 4: Using Unicode](#page-3-0) [Example 5: Using Normalization](#page-4-0) (NFC, NFD, NFKC, NFKD) [Example 6: Flagging special characters for review and removing control characters](#page-4-1) 

## **Create a Test String**

Before looking at the techniques, let's use a clean test string and add special and control characters to it.

```
 clean = 'The quick brown fox jumps over the lazy dog!'
```
Next, let's add special characters (ü and ó) and a carriage return (\r) to the test string and store in a variable called '**messy**'.

```
# add special characters (ü and ó)
sp = 'The qüick brown fóx jumps over the lazy dóg!'
# add control words (carriage return character)
messy = sp + chr(13)messy
>>[Out] 'The qüick brown fóx jumps over the lazy dóg!\r'
        messy = 'The qüick brown fóx jumps over the lazy dóg!\r'
```
#### <span id="page-0-0"></span>**Example 1: Using REPLACE and TRANSLATE string methods**

We can use Python's replace and translate method to selectively exclude special and control characters that we added above as demonstrated below:

```
# Using replace()
clean replace = messy.replace('ü', 'u').replace('ó', 'o').replace('\r', '')
clean_replace 
>>[Out] 'The quick brown fox jumps over the lazy dog!'
# Using translate()
charmap = {'ü': 'u', 'ó' : 'o', '\r': None}
trans table = messy.maketrans(charmap)
clean trans = messy.translate(trans table)
clean_trans
>>[Out] 'The quick brown fox jumps over the lazy dog!'
```
Both of these methods got rid of unwanted characters and matches up exactly with the original 'clean' string.

```
# Check equality, otherwise print a custom error message 
assert clean trans == clean, "Strings dont match"
```
#### <span id="page-1-0"></span>**Example 2: Using Regular Expressions**

To use regular expression and perform string manipulation, 're' and 'string' are two libraries that needs to be imported. A pattern can be made to include alphabets, numbers, punctuations as shown below.

A list of punctuations can be conveniently obtained by calling string.punctuation

```
# Import "re" module
import re, string
# Call string.punctuation
string.punctuation
>>[Out] '!"#$%&\'()*+,-./:;<=>?@[\\]^_`{|}~'
```
Next, we can build a pattern as:

```
# Build a regular expression pattern
re.sub(r'[^A-Za-z0-9 !]', '', messy)
>>[Out] 'The qick brown fx jumps over the lazy dg!'
```
Notice that this method simply got rid of all unwanted characters, which is not the desired result, as the meaning of the text has also got altered. Therefore, a careful review is needed before deleting characters.

### <span id="page-2-0"></span>**Example 3: Using ASCII**

A broad classification of ASCII codes can be done as shown in [Table 1: ASCII code classification.](#page-2-1)

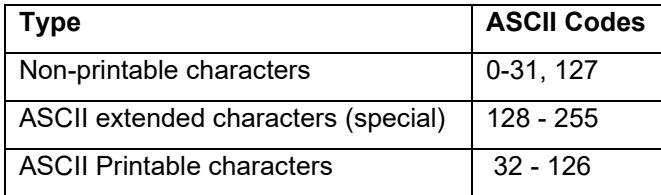

## <span id="page-2-1"></span>**Table 1: ASCII code classification**

Knowing these ranges, we can utilize the codes to remove unwanted characters using Translate method as shown below:

```
# Using ASCII codes from Table 1
np sp = set(map(chr, list(range(0,32)) + list(range(127,256))))ord dict = \{ord(character): None for character in np sp\}def filter np sp(text):
    return text.translate(ord_dict)
clean ascii = filter np sp(messy)
clean_ascii
>>[Out] 'The qick brown fx jumps over the lazy dg!'
```
An alternative to manually listing ASCII codes, can be simply using Python's string.printable attribute to generate a list of readily available printable characters.

```
string.printable
>>[Out] '0123456789abcdefghijklmnopqrstuvwxyzABCDEFGHIJKLMNOPQRSTUVWXYZ!"
         #$%&\'()*+,-./:;<=>?@[\\]^_`{|}~ \t\n\r\x0b\x0c'
```
Some of the latter characters in the above list falls under control characters, so the list can be slightly improvised to get a clean set of printable characters.

```
print_list = string.printable
excl list = \left(\frac{1}{\pi}\right)^xif excl_list in print_list:
    print list = print list.replace(excl list, ')
print_list
>>[Out] '0123456789abcdefghijklmnopqrstuvwxyzABCDEFGHIJKLMNOPQRSTUVWXYZ!"
         \#\hat{S}\&\hat{C} '() *+,-./:; <=>?@[\\]^`{|}~ '
```
Finally, this clean **print\_list** can be used to keep only the printable character set as shown below.

```
clean_print = ''.join([x if x in print_list else '' for x in messy])clean_print
>>[Out] 'The qick brown fx jumps over the lazy dg!'
```
Just like [Example 2: Using Regular Expressions,](#page-1-0) it got rid of all unwanted results which is not the desired outcome in this case. Instead of deleting special characters, flagging for review is a better solution and is covered in [Example 6: Flagging Special Characters but dropping Control characters.](#page-4-1)

# <span id="page-3-0"></span>**Example 4: Using Unicode**

Unicode characters provides a rich set of characters beyond ASCII codes. Unicodes can also be grouped as shown in this partial output in [Table 2.](#page-3-1) Complete list can be looked up as pointed out in [REFERENCES](#page-5-0) section.

| Abbr | Long             | <b>Description</b>                               |
|------|------------------|--------------------------------------------------|
| Lu   | Uppercase Letter | an uppercase letter                              |
|      | Lowercase Letter | a lowercase letter                               |
|      | Titlecase Latter | a digraphic character, with first part uppercase |
| Cc   | Control          | a C0 or C1 control code                          |

<span id="page-3-1"></span>**Table 2: Unicode classification**

For Unicode method, we first import 'unicode' library, and can also assess the number of unicodes available on the operating system.

```
# import unicode module
import unicodedata, sys
# print # of unicodes
print("{:, }".format(sys.maxunicode))
>>[Out] 1,114,111
```
Let's first remove control characters using '**Cc**' codes as provided in [Table 2.](#page-3-1)

```
all chars = (chr(i) for i in range(sys.maxunicode))categories = {'Cc'}
control chars = ''.join(c for c in all charts if unicodedata category(c) in categories)
# use regular expressions
control char re = re.compile('[%s]' % re.escape(control chars))
def remove control chars(s):
   return control char re.sub('', s)
clean unc = remove control chars(messy)
clean_unc
>>[Out] 'The qüick brown fóx jumps over the lazy dóg!'
```
Looking at the above output, carriage return '**\r**' is no longer present in the string. For removing special characters or keeping only printable characters, unicode list is quite large to filter out irrelevant ones. For example, '**Lu**' code for uppercase characters [\(Table 2\)](#page-3-1) will yield a vast list of uppercase characters which is beyond English alphabet list.

```
# Exploring UPPERCASE unicode character set with "Lu" (Table 2) 
all chars = (chr(i) for i in range(sys.maxunicode))categorical = \{ 'Lu' \}uppercase chars = ''.join(c for c in all charts if unicodedata.categy(c) in categories)
uppercase_chars
>>[Out] 'ABCDEFGHIJKLMNOPQRSTUVWXYZÀÁÂÃÄÅÆÇÈÉÊËÌÍÎÏÐÑÒÓÔÕÖØÙÚÜÝÞĀĂĄĆĈĊČĎĐĒĔĖ
         ĘĔĜĞĠĢĤĦĨĪĬĮİIJĴĶĹĻĽĿŁŃŅŇŊŌŎŐŒŔŖŘŚŜŞŠŢŤŦŨŪŬŮŰŲŴŶŸŹŻŽBBЬOŒĐŌŒŒŖGYIŦ
         ℕΘƠƠƤRSZTŢƯƠUYZS?ĎŨŴJŎŨŨŰŨŨĨĂĀĒĠĚŎŌŠŊŌŔŴŎŔŔĔĒĨĨŎÔŘŔŨŨST3ĂŊ8ZÁĘ
          ȪȬȰȲȺȻȽȾɁɃɄɅɆɈɊɌɎͰͲͶͿΆΈΉΊΌΎΏΑΒΓΔΕΖΗΘΙΚΛΜΝΞΟΠΡΣΤΥΦΧΨΩΪΫϏϒϓϔϘϚϜϞϠϢϤϦϨ
          ϪϬϴϷϹϺϽϾϿЀЁЂЃЄЅІЇЈЉЊЋЌЍЎЏАБВГДЕЖЗИЙКЛМНОПРСТУФХЦЧШЩЪЫЬЭЮЯѠѢѤѦѨѪѬѮѰѲ
         ѴѶѺѼ҃Ѿ҄ҀҊҌҎҐҒҔҖҘҚҜҞҠӉҤҔҨҪҬҮҰҲҴҶҸҺҼҾӀӁӃӅӇӉӋӍӐӒӔӖӚӚӜӞӠӢӤӦѲӪӬӮӰӲӴӶӸӺҲӾ
          ԄԈԊԌԎԐԒԔԖԘԚԜԞԠԢԤԦԨԪԬԮԱԲԳԴԵԶԷԸԹԺԻԼԽԾԿՀՁՂՃՄՅՆՇՈՉՊՋՌՍՎՏՐՑՒՓՔՕՖႠႡႢႣႤႥ
          ...................... many more ............................
```
Deleting special characters using Unicode method can especially useful when data is transmitted over formats allowing non-English like characters. However, in some instances, there could be some meaningful text that should be normalized to retain relevant information instead of dropping it as covered in [Example 5: Normalization.](#page-4-0)

#### <span id="page-4-0"></span>**Example 5: Normalization**

Unicode characters can be normalized to extract relevant information contained in them. Unicodes can be **Composed** (merge separate characters into a single unicode) or **Decomposed** (break a single unicode into separate characters). Based on this idea, 4 methods of normalization exist as - NFC, NFD, NFKC, and NFKD. More details can be looked up on the link provided in [REFERENCES](#page-5-0) section.

Applying decomposition (NFKD) to our example results in:

```
# Using Normalization NFKD method
print(ascii(unicodedata.normalize("NFKD", messy)))
>[Out] 'The qu\u0308ick brown fo\u0301x jumps over the lazy do\u0301g!\r'
```
As evident from the result, **ü** is decomposed into 'u' and '\u0308', and likewise '**ó**' is decomposed into 'o' and '\u0301'. Next, these unwanted characters '\u0308' and '\u0301' can be easily removed as demonstrated below.

```
def norm_func(data):
     return ''.join(x for x in unicodedata.normalize('NFKD', data) if x in 
                    print_list)
clean norm = norm func(messy)
clean_norm
>>[Out] 'The quick brown fox jumps over the lazy dog!'
```
This approach turns out to be the best solution for our test string so far without impacting any of its meaning.

#### <span id="page-4-1"></span>**Example 6: Flagging Special Characters but dropping Control characters**

A good starting point is to flag special characters for review and adjudicate on a case-by-case basis. However, dropping control characters is a safe option as they don't alter the meaning of the text. In this example, we will import a CSV file (sample data provided in [APPENDIX\)](#page-6-0) and flag unwanted characters by storing them as a Python list in a new column in the revised CSV file.

```
# Read a CSV file called 'messy file.csv' and write to 'clean file.csv'
mask print = {ord(char):None for char in print list} # mask print list
with open('messy file.csv', errors='ignore') as csv f:
    reader = \text{csv}.\text{reader}(\text{csv-f})with open('clean file.csv', 'w', newline='') as wf:
        csv writer = csv.writer(wf, delimiter=',')
         for row in reader:
             spchr=[]
             data = [i.translate(ord_dict).strip() for i in row] 
                                                      # exclude control chars
            spher = [''.join(set(i.translate(mask print))) for i in row] # store special chars
             spchr = list(filter(None, set(spchr))) # filter empty strings
             if len(spchr)==0:
                final data = data + spchr
             else:
                final data = data + [spchr]csv_writer.writerow(final_data)
```
However, if all unwanted characters were simply removed without review in the above example, then the results would have been very different as can be observed by running this code.

```
# remove all unwanted characters
with open('messy_file.csv', encoding="utf-8", errors='ignore') as csv_f:
   reader = csv.reader(csv~f)with open('excl all.csv', 'w', newline='') as wf:
        csv writer = csv.writer(wf, delimiter=',')
         for row in reader:
             data = [i.encode('ascii', 'ignore').decode('ascii')
                     .translate(ord dict).strip() for i in row]
            csv writer.writerow(data)
```
## **CONCLUSION**

The paper presented several options which can be considered when dealing with special and control characters. [Example 6: Flagging Special Characters but dropping Control characters,](#page-4-1) approach could serve as a good starting reference when processing external files (csv, excel, etc) from a vendor that requires a detailed data quality check.

# <span id="page-5-0"></span>**REFERENCES**

[1] Unicode reference : [http://www.unicode.org/reports/tr44/#General\\_Category\\_Values](http://www.unicode.org/reports/tr44/#General_Category_Values)

[2] Unicode normalization : [https://en.wikipedia.org/wiki/Unicode\\_equivalence#Normalization](https://en.wikipedia.org/wiki/Unicode_equivalence#Normalization)

# **CONTACT INFORMATION**

Your comments and questions are valued and encouraged. Contact the author at:

Name : Abhinav Srivastva Enterprise : Exelixis Inc | asrivastva@exelixis.com

# <span id="page-6-0"></span>**APPENDIX**

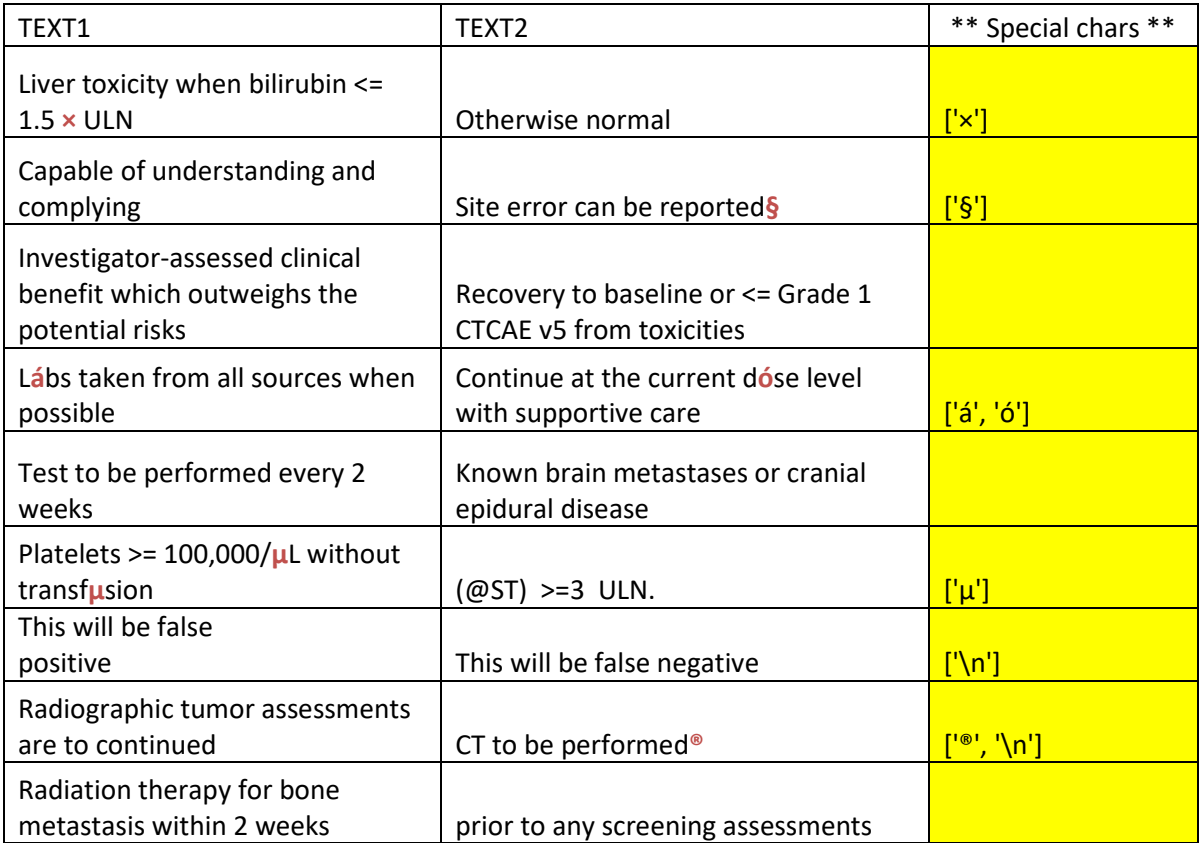